# CS388: Natural Language Processing

Lecture 2: Binary Classification

**Greg Durrett** The University of Texas at Austi

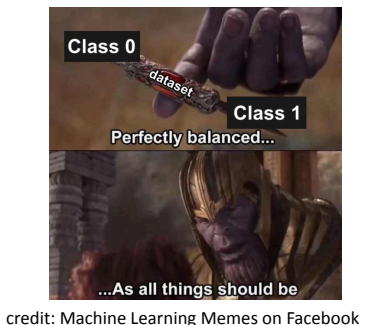

# Administrivia ▸ Recordings on Canvas

- $\cdot$  My OHs started this morning, Anisha and I will hold OHs next week
- ▶ P1 due in 12 days

6)

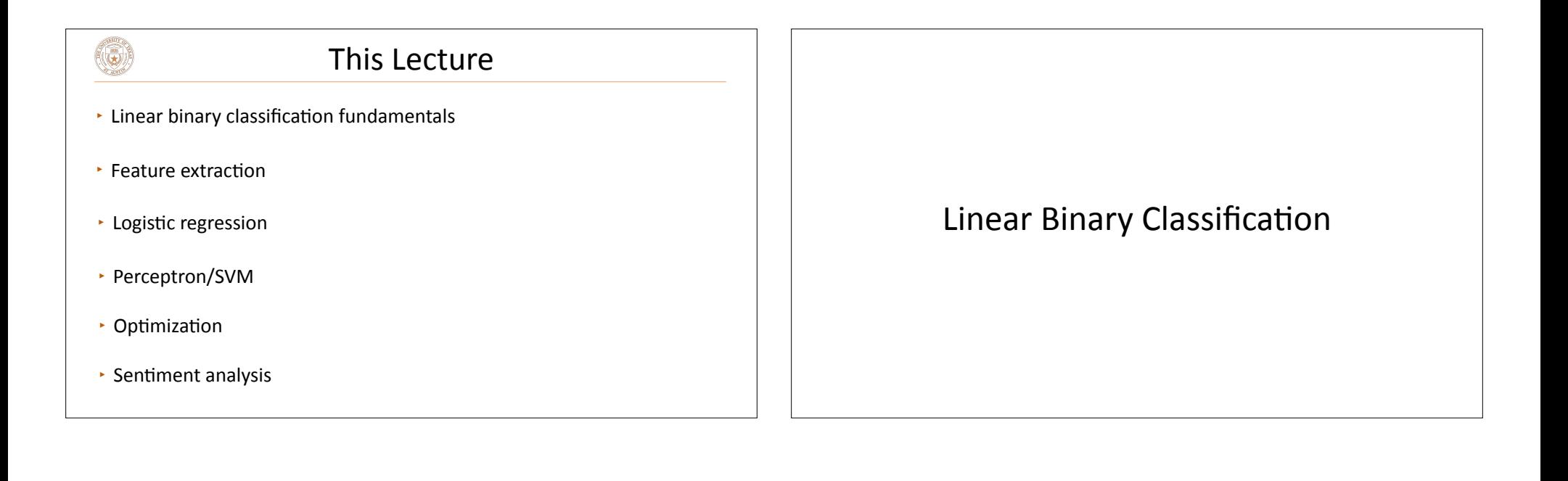

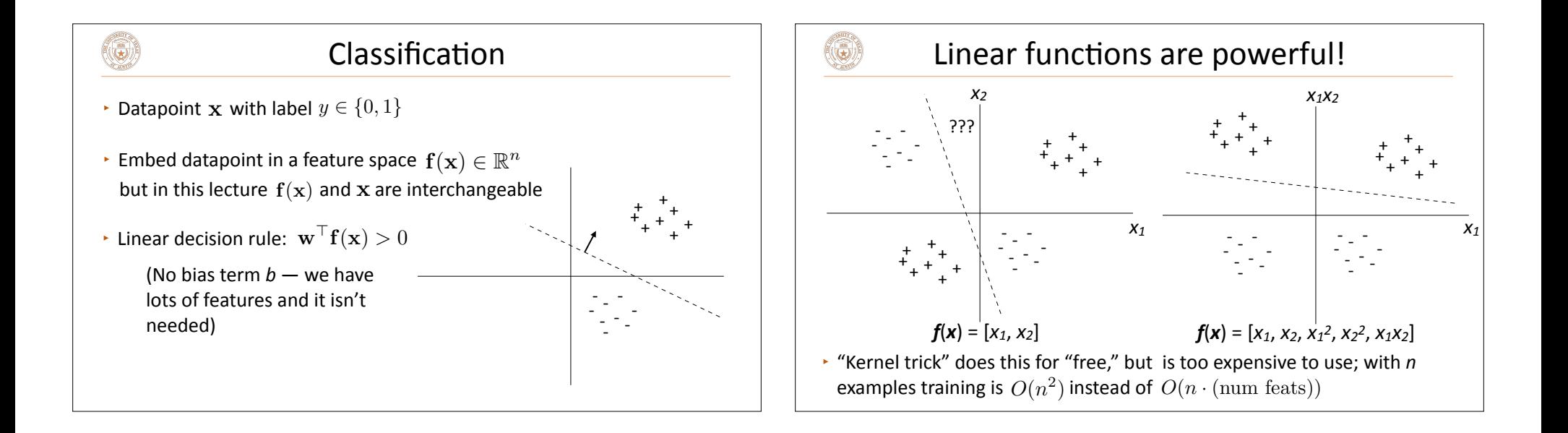

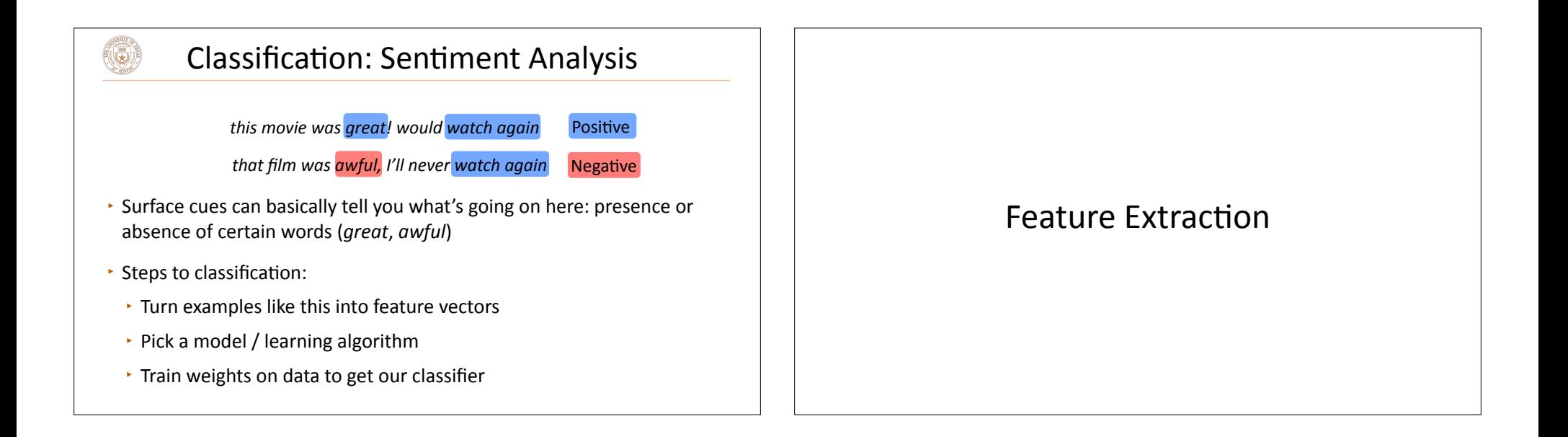

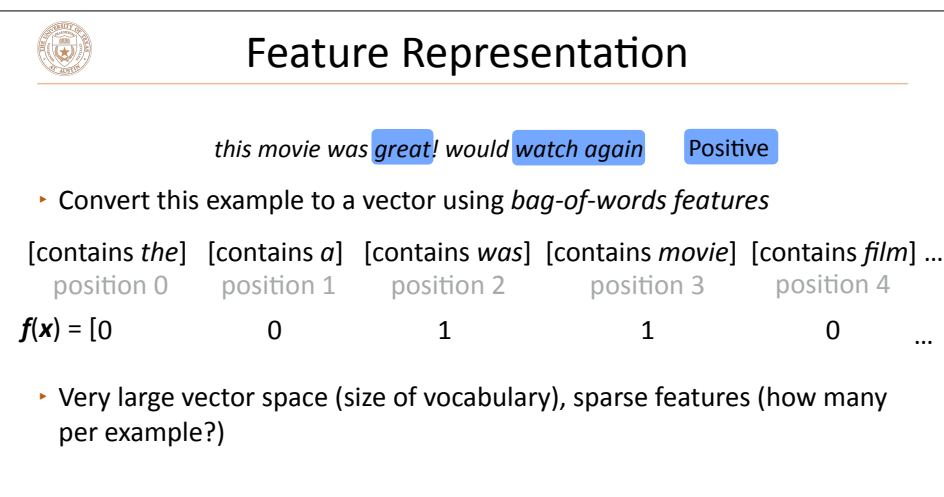

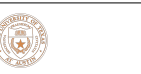

#### Feature Representation

 $\cdot$  What are some preprocessing operations we might want to do before we map to words?

#### Feature Extraction Details

‣ Tokenization:

 $\circledcirc$ 

- *"I thought it wasn't that great!" critics complained.*
- *" I thought it was n't that great ! " critics complained .*
- $\cdot$  Split out punctuation, contractions; handle hyphenated compounds
- Lowercasing (maybe)
- $\cdot$  Filtering stopwords (maybe)
- ▸ Buildings the feature vector requires *indexing* the features (mapping them to axes). Store an invertible map from string -> index
	- $\cdot$  [contains "the"] is a single feature  $-$  put this whole bracketed thing into the indexer to give it a position in the feature space

## Logistic Regression

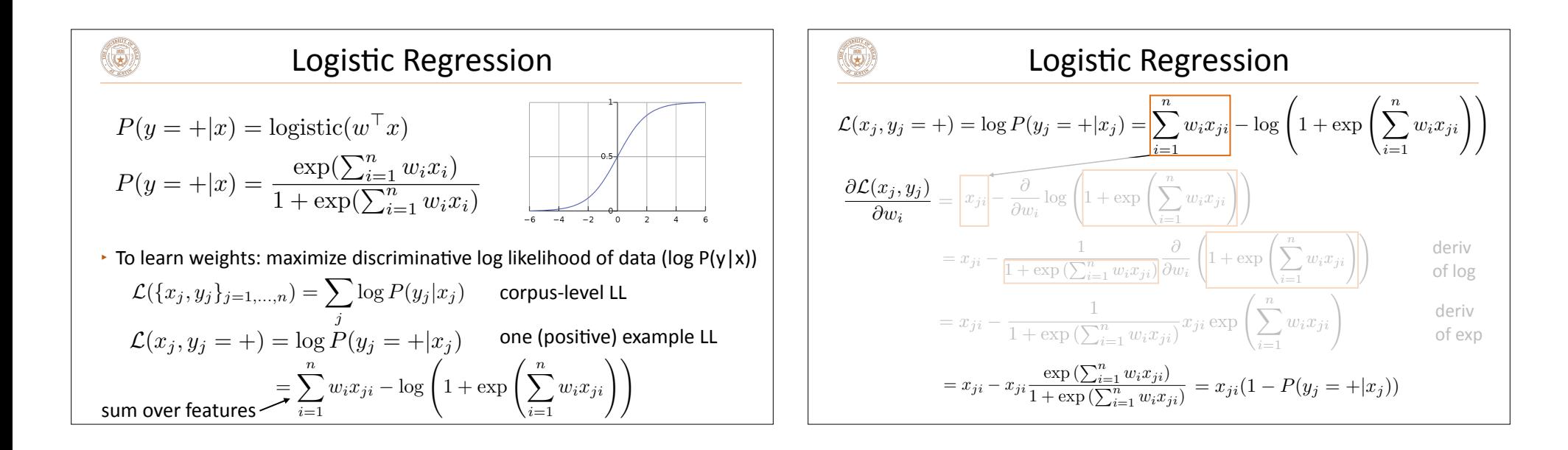

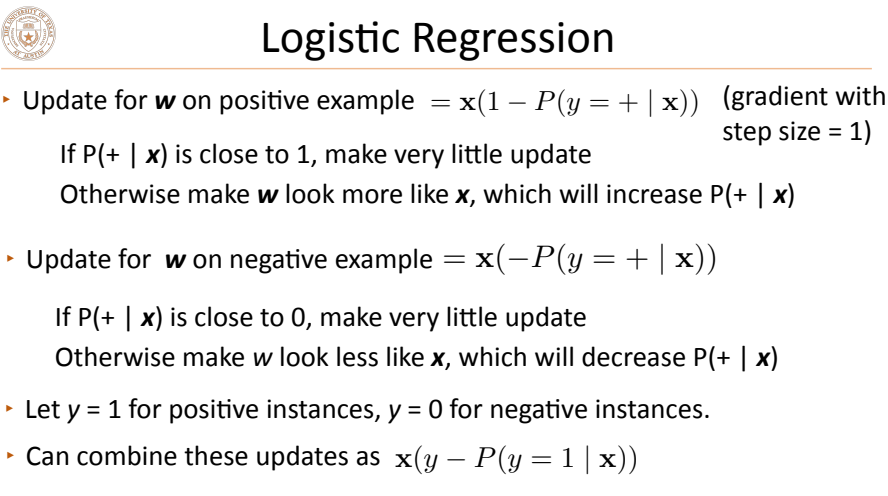

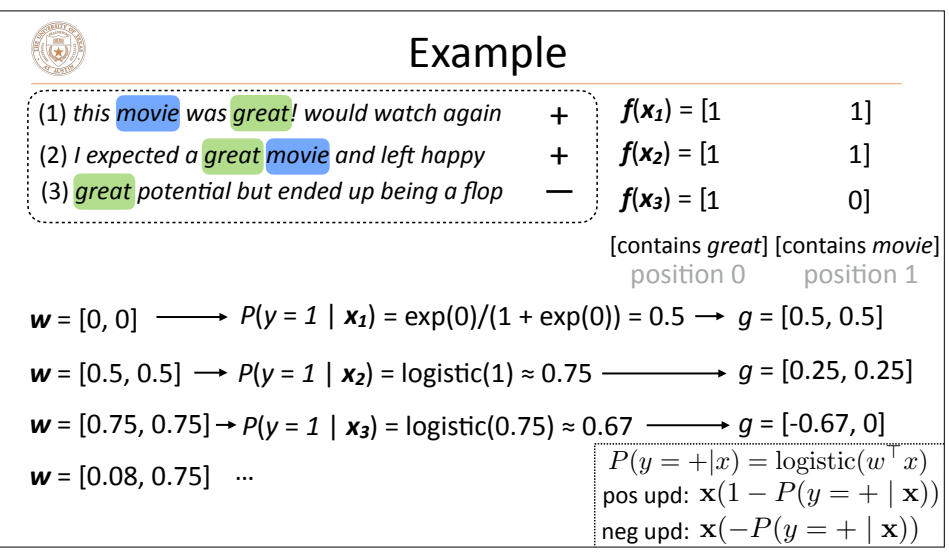

# $\left(\bigcirc\right)$

#### Regularization

 $\cdot$  Regularizing an objective can mean many things, including an L2norm penalty to the weights:

$$
\sum_{j=1}^m \mathcal{L}(x_j, y_j) - \lambda ||w||_2^2
$$

- $\cdot$  Keeping weights small can prevent overfitting
- $\cdot$  For most of the NLP models we build, explicit regularization isn't necessary
	- $\cdot$  We always stop early before full convergence
	- $\cdot$  Large numbers of sparse features are hard to overfit in a really bad way
	- $\cdot$  For neural networks: dropout and gradient clipping

#### Logistic Regression: Summary

‣ Model

 $(\mathbf{c})$ 

$$
P(y = +|x) = \frac{\exp(\sum_{i=1}^{n} w_i x_i)}{1 + \exp(\sum_{i=1}^{n} w_i x_i)}
$$

‣ Inference

 $\argmax_{y} P(y|x)$ 

$$
P(y = 1|x) \ge 0.5 \Leftrightarrow w^\top x \ge 0
$$

 $\cdot$  Learning: gradient ascent on the (regularized) discriminative log-likelihood. Same interpretation as gradient descent on log-loss (in a few slides)

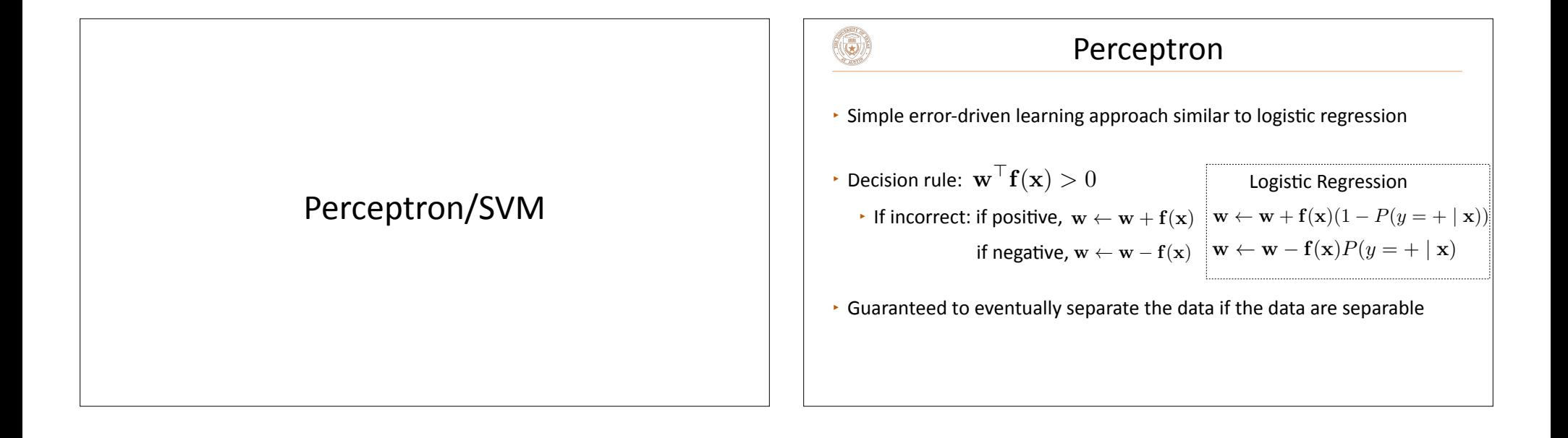

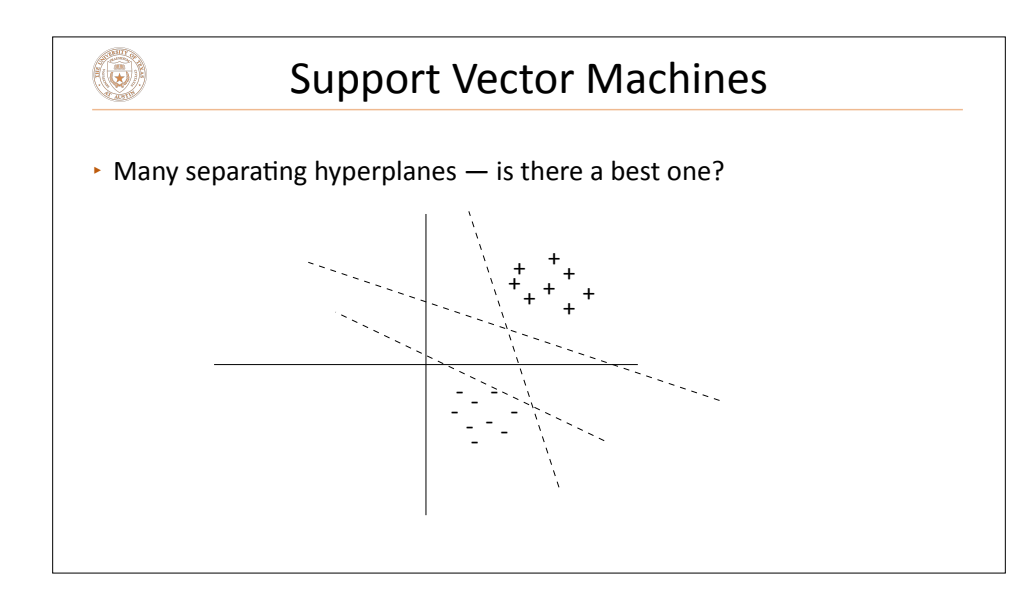

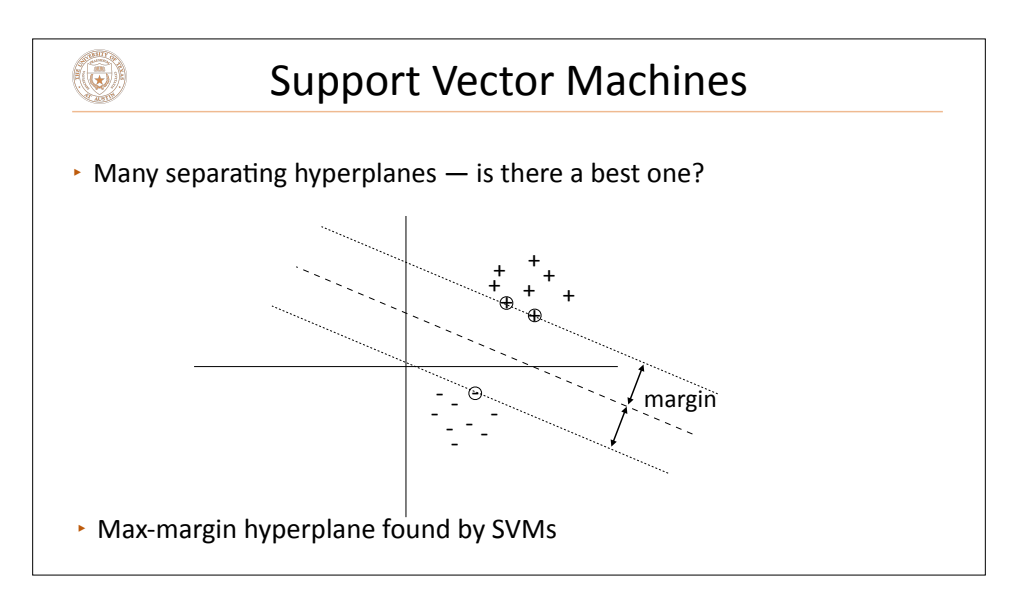

# (3) Perceptron and Logistic Losses **• Throughout this course: view classification as** *minimizing loss*  $\cdot$  Let's focus on loss of a positive example 0 if *w*T*f(x)* > 0  $\rightarrow$  Perceptron: loss =  $\int$  -*w*<sup>T</sup>*f***(***x***) if** *w***<sup>T</sup><b>***f***(***x*) < 0 Take the gradient: no update if  $w^T f(x) > 0$ , else update with  $+f(x)$  $\cdot$  Logistic regression:  $\text{loss} = -\log P(+|x)$ (maximizing log likelihood = minimizing negative log likelihood)

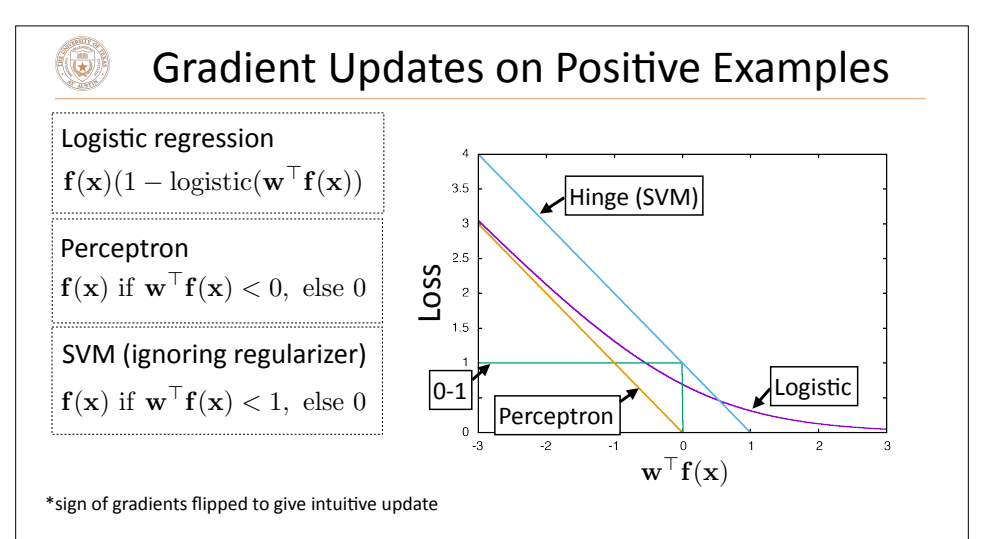

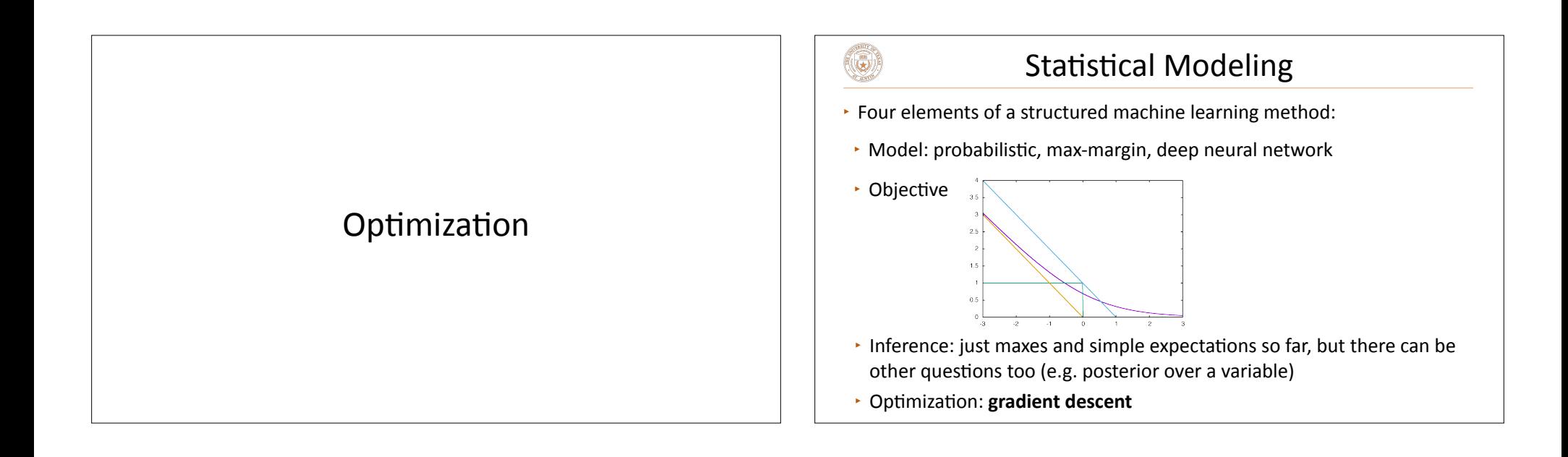

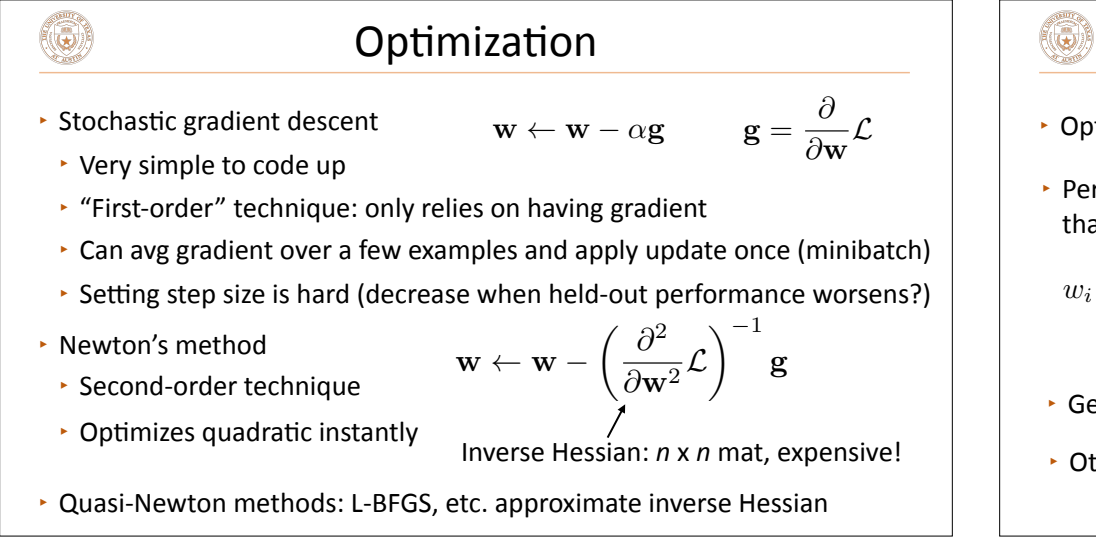

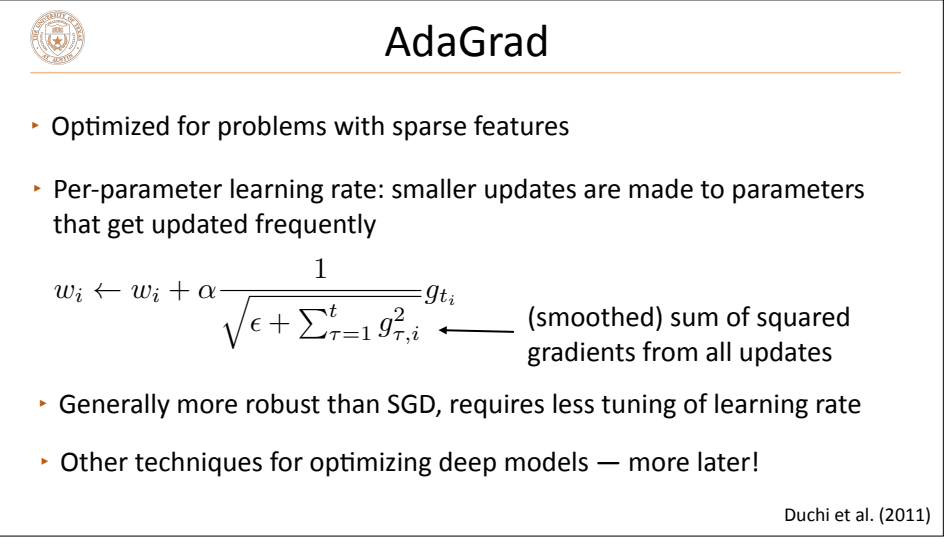

#### Implementation

▸ Supposing *k* active features on an instance, gradient is only nonzero on *k* dimensions

$$
\mathbf{w} \leftarrow \mathbf{w} - \alpha \mathbf{g} \qquad \qquad \mathbf{g} = \frac{\partial}{\partial \mathbf{w}} \mathcal{L}
$$

(5)

- $\cdot k$  < 100, total num features = 1M+ on many problems
- $\cdot$  Be smart about applying updates!
- In PyTorch: applying sparse gradients only works for certain optimizers and sparse updates are very slow.

## Sentiment Analysis

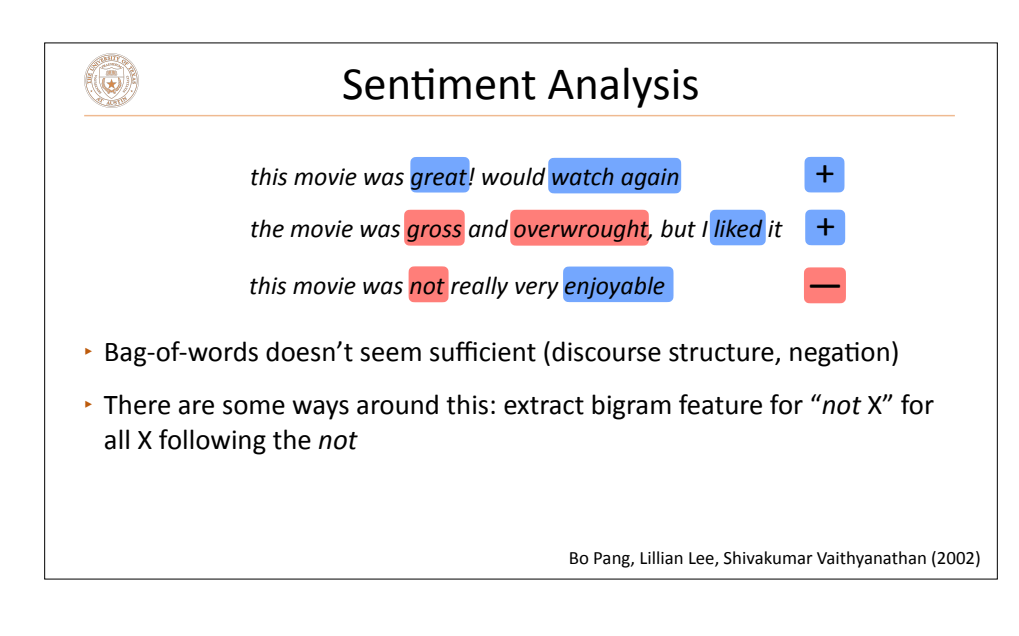

#### Sentiment Analysis

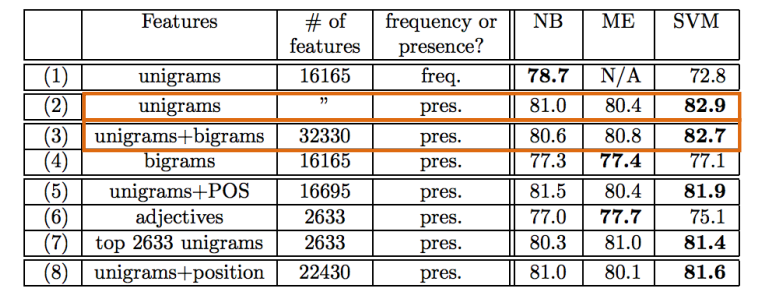

• Simple feature sets can do pretty well!

 $(\mathbf{G})$ 

Bo Pang, Lillian Lee, Shivakumar Vaithyanathan (2002)

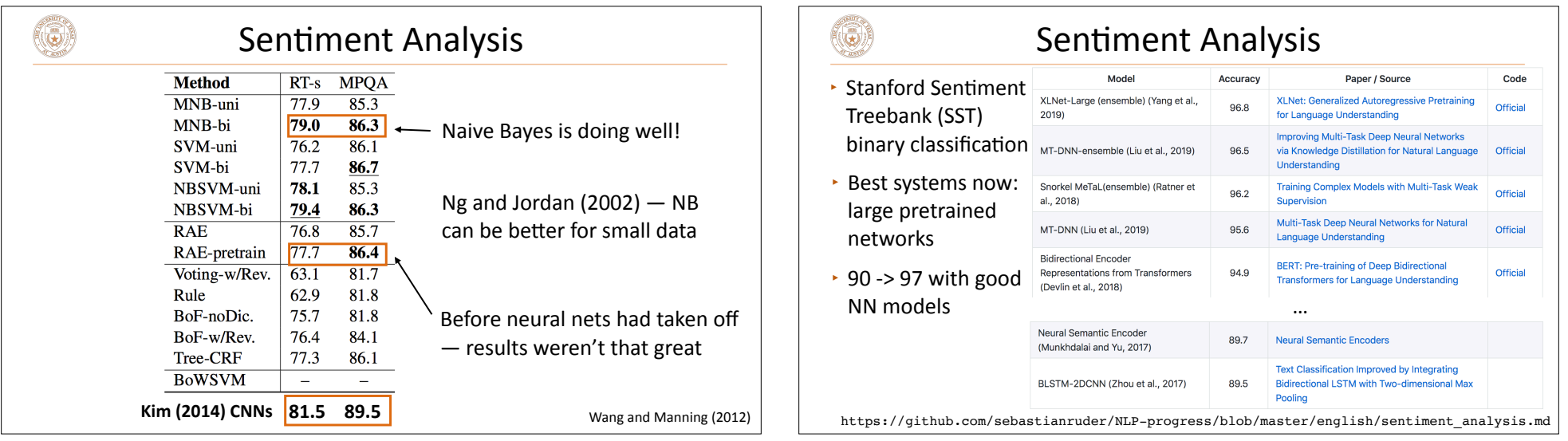

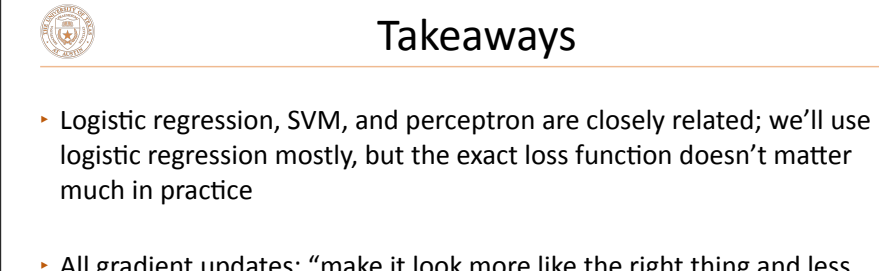

- All gradient updates: "make it look more like the right thing and less like the wrong thing"
- $\cdot$  Next time: multiclass classification